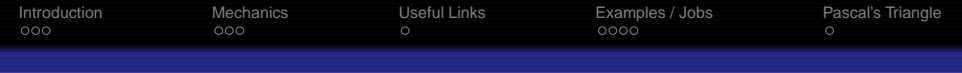

# **Math 377: Operations Research First Lecture**

Steven J Miller Williams College

sjm1@williams.edu

[http://www.williams.edu/Mathematics/sjmiller/public\\_html/377Fa16](http://www.williams.edu/Mathematics/sjmiller/public_html/377Fa16)

Williams College

1

<span id="page-1-0"></span>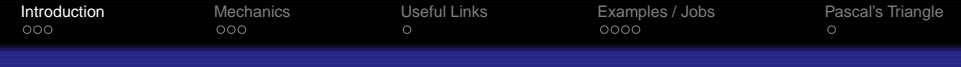

Introduction and **Objectives** 

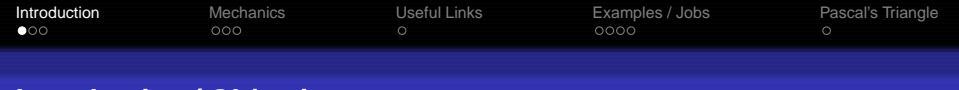

### **Introduction / Objectives**

Main Topic: Optimization: Linear Programming.

### **Objectives**

- Obviously learn linear programming.
- Emphasize techniques / asking the right questions.
- Model problems and analyze model.
- Elegant solutions vs brute force.
- Apply to real world problems.
- Writing textbook for AMS.

## Board of Trustees of Former Students (with jobs!)

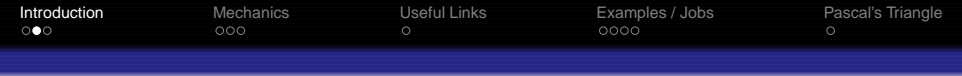

## Types of Problems

- Diet problem.
- Banking (asset allocation).
- Scheduling (movies, airlines, TSP, MLB).
- **Flimination numbers.**
- Sphere packing....

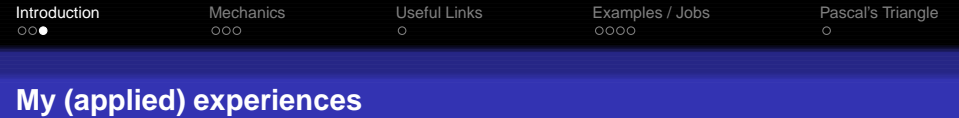

- Marketing: parameters for linear programming (SilverScreener).
- Data integrity: detecting fraud with Benford's Law (IRS, Iranian elections).
- Sabermetrics: Pythagorean Won-Loss Theorem, court case.
- Wall Street consulting.

<span id="page-5-0"></span>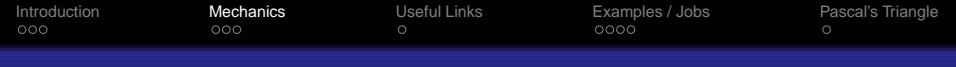

## Course Mechanics

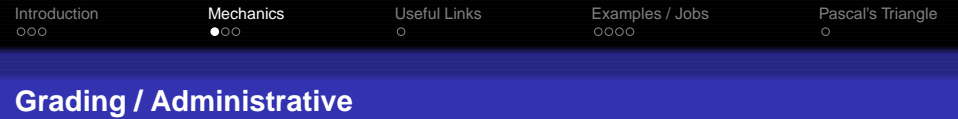

- HW: 15%. Class Participation 5%. Midterm 40%. Project 40%. May change a bit. A large portion of work/grade from a group project: you'll give a talk, prepare a well-crafted manuscript, and respectfully listen to reports of others.
- Pre-reqs: linear algebra (analysis, stats, programming a plus).

## Office hours / feedback

7

- TBD and when I'm in my office (schedule online).
- Feedback ephsmath@gmail.com, password first 8 Fibonacci numbers (011235813).

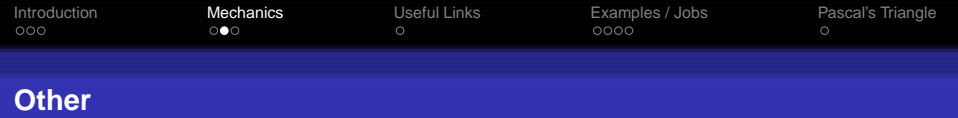

- Webpage: numerous handouts, additional comments each day (mix of review and optional advanced material).
- Opportunity to help write a book.
- PREPARE FOR CLASS! Must do readings before each class.

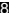

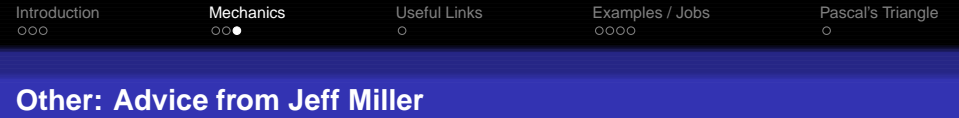

## • Party less than the person next to you.

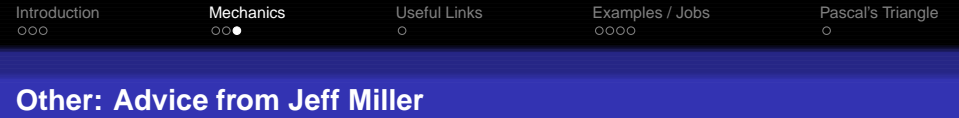

- Party less than the person next to you.
- Take advantage of office hours / mentoring.

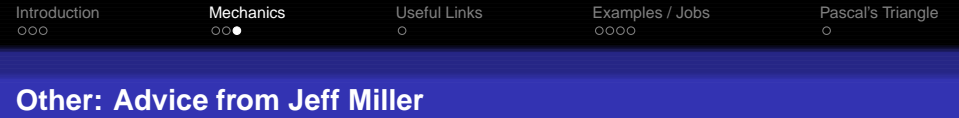

- Party less than the person next to you.
- Take advantage of office hours / mentoring.
- Learn to manage your time: no one else wants to.

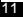

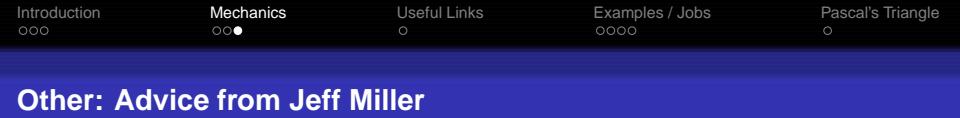

- Party less than the person next to you.
- Take advantage of office hours / mentoring.
- Learn to manage your time: no one else wants to.

Happy to do practice interviews, adjust deadlines....

Linear algebra textbooks online: <http://joshua.smcvt.edu/linalg.html/book.pdf>

<span id="page-12-0"></span>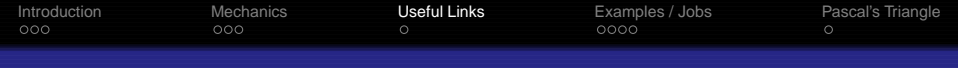

## Useful links

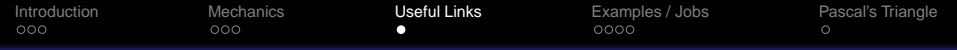

#### **LaTeX and Mathematica Tutorials and Templates**

[http://web.williams.edu/Mathematics/sjmiller/public\\_html/math/handouts/latex.htm](http://web.williams.edu/Mathematics/sjmiller/public_html/math/handouts/latex.htm)

### Has templates for using LaTeX for papers, talks, posters, and a Mathematica tutorial.

Also videos on each.

<span id="page-14-0"></span>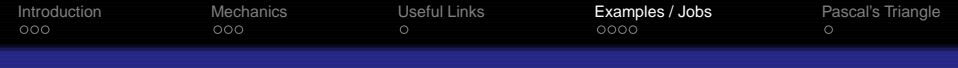

## Examples / Jobs

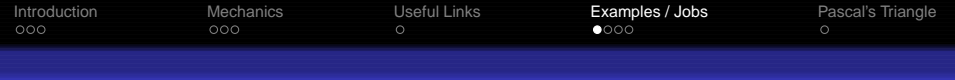

#### **Alabama vs Auburn: 2013**

#### <https://www.youtube.com/watch?v=sLO2SmM9gPw>

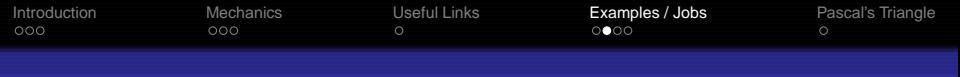

## **Log ruler (and WCMA)**

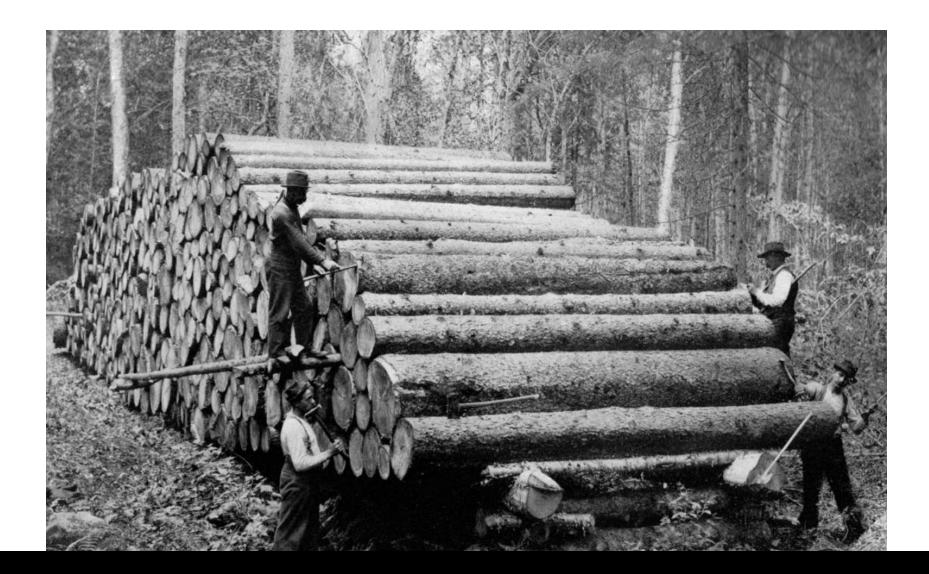

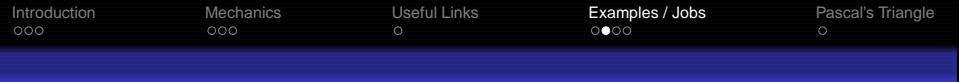

## **Log ruler (and WCMA)**

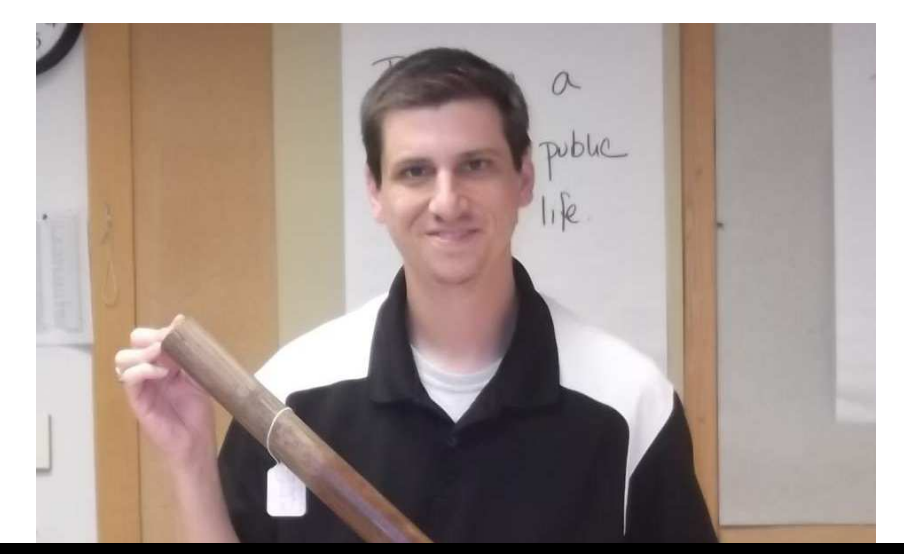

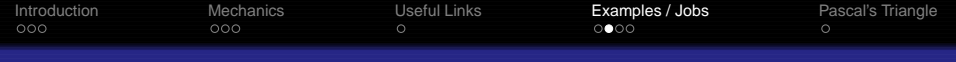

### **Log ruler (and WCMA)**

As New England forests became depleted in the nineteenth century, lumber companies surveyed their trees more carefully to ensure profit. With this two-foot scale, a man called a "scaler" could estimate the usable output of wood. Lumberjacks distrusted the mathematically trained scaler in protection

of their daily wages, which were based on individual production.

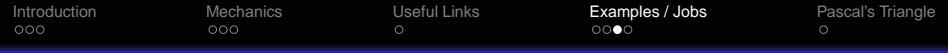

## **Scheduling: Baseball Tournaments, Swim Lessons**

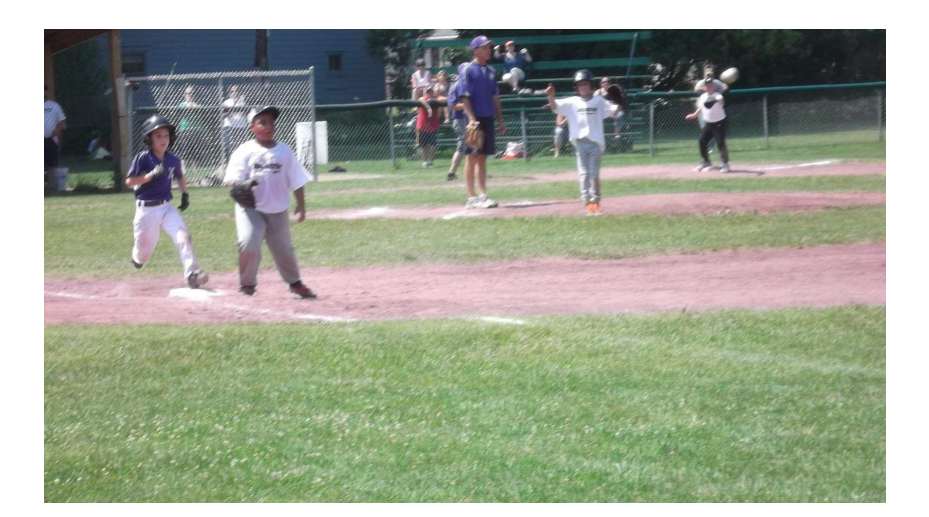

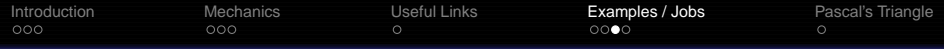

### **Scheduling: Baseball Tournaments, Swim Lessons**

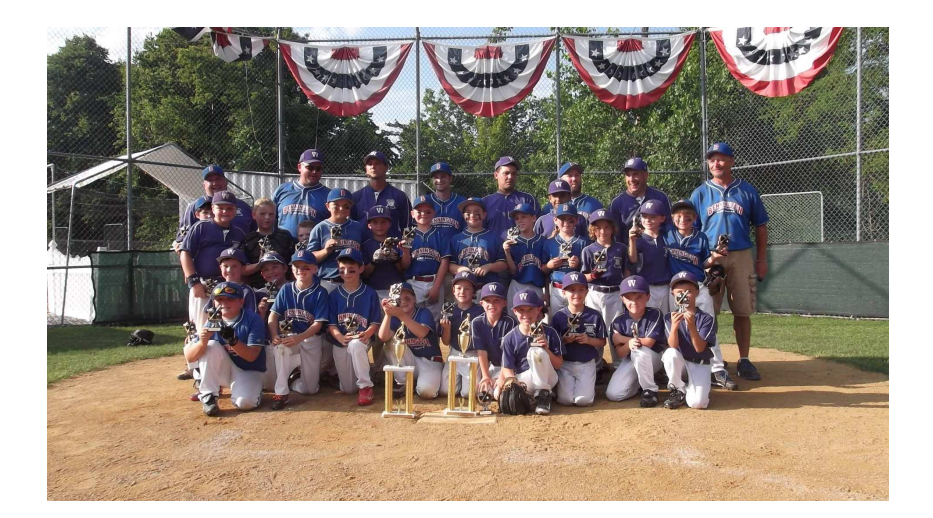

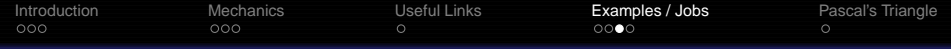

### **Scheduling: Baseball Tournaments, Swim Lessons**

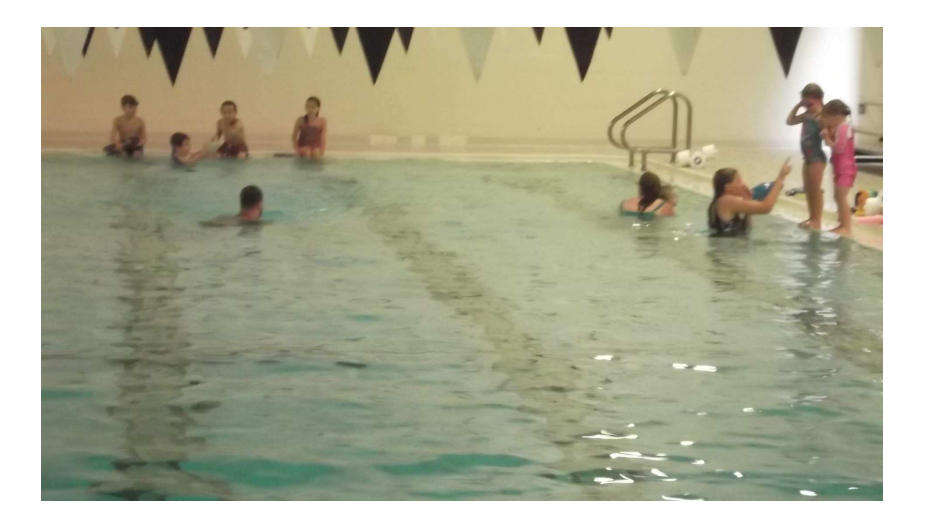

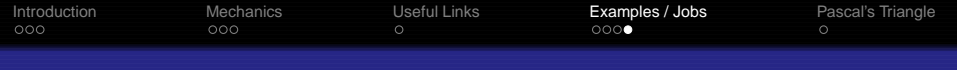

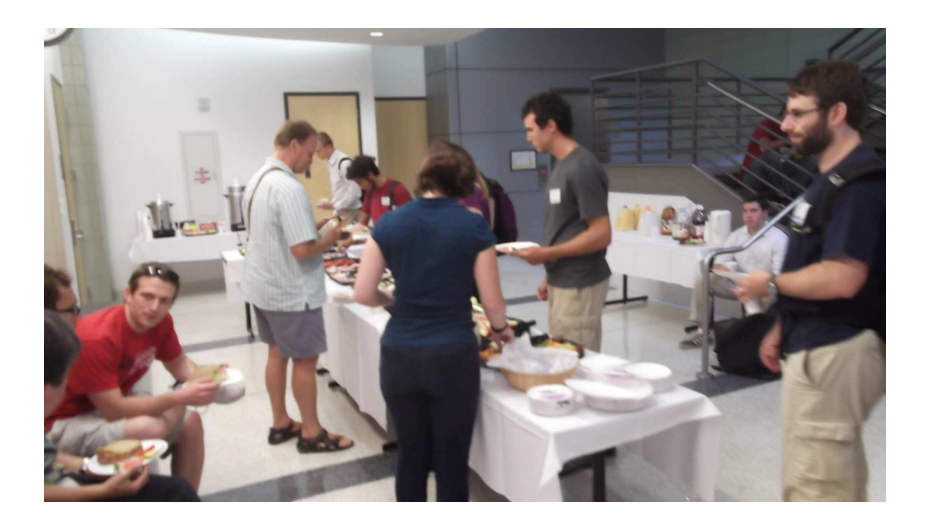

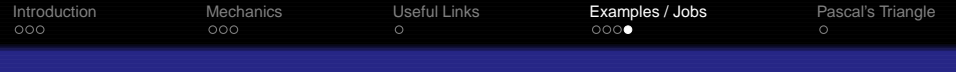

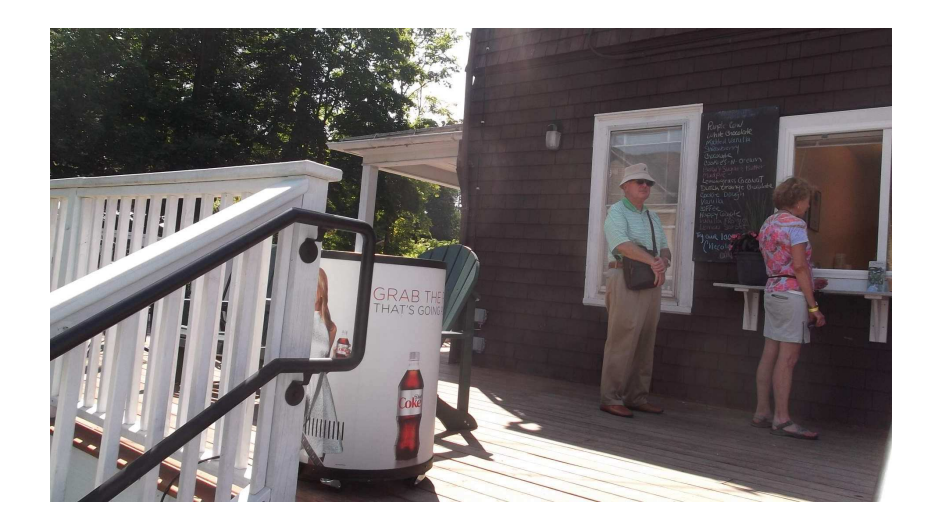

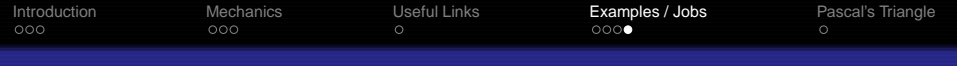

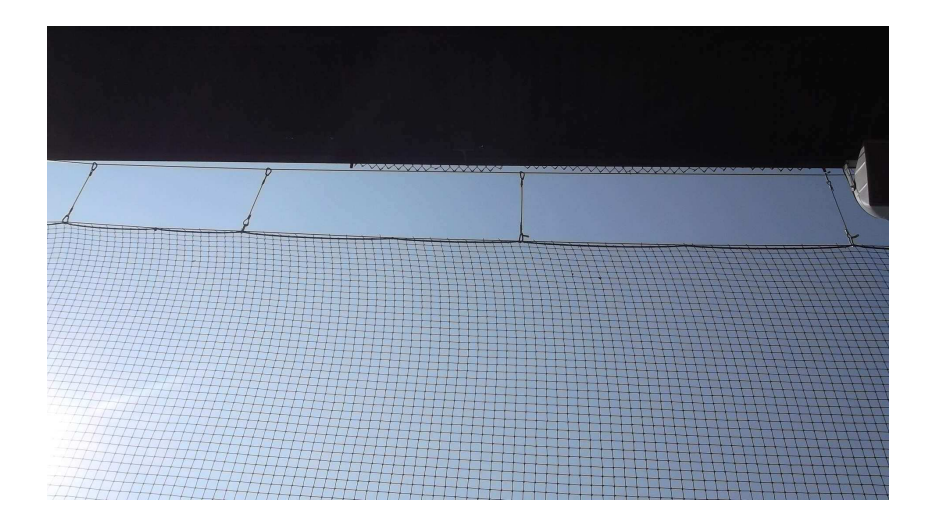

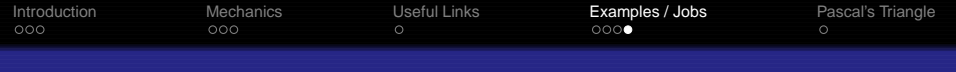

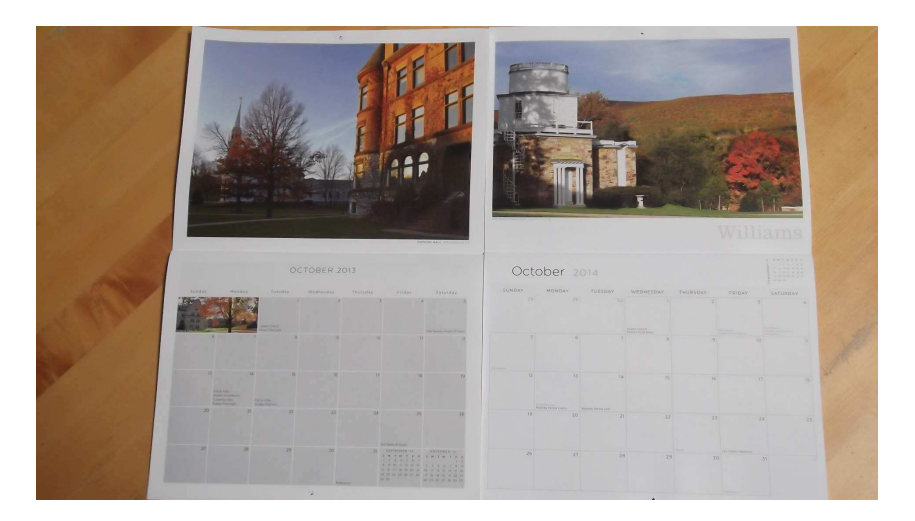

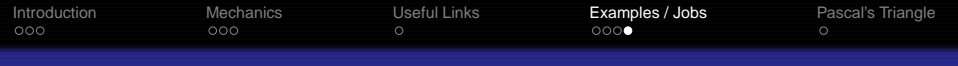

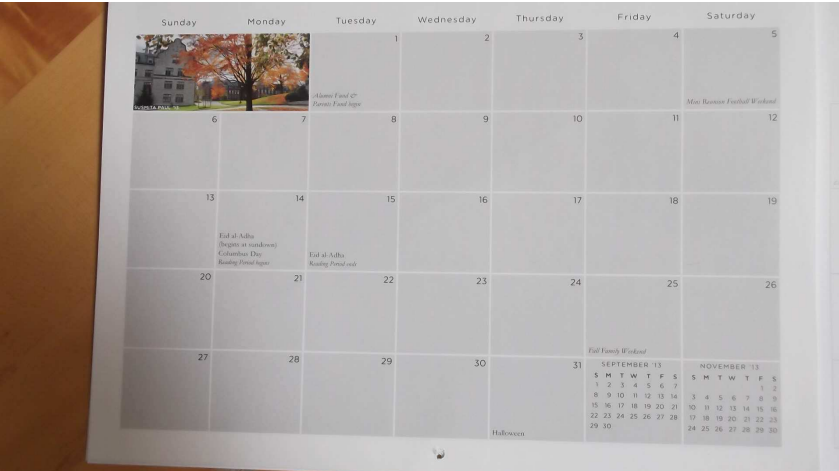

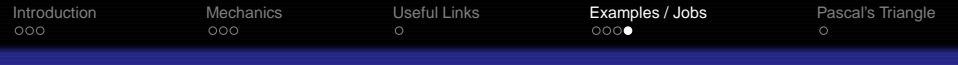

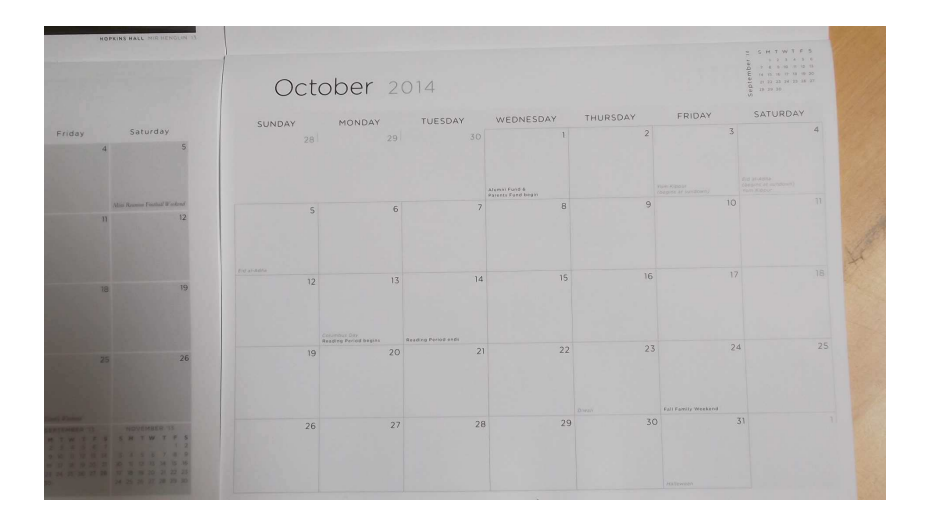

<span id="page-28-0"></span>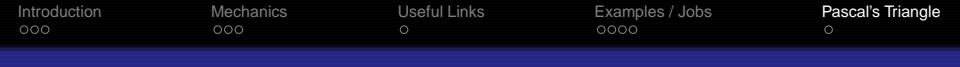

## Pascal's Triangle

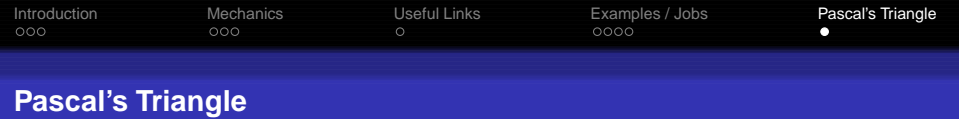

### **Video on Pascal's Triangle**

[https://www.youtube.com/watch?v=tt4\\_4YajqRM](https://www.youtube.com/watch?v=tt4_4YajqRM)